## SAP ABAP table GRFNPOLICYCATEG {Policy category}

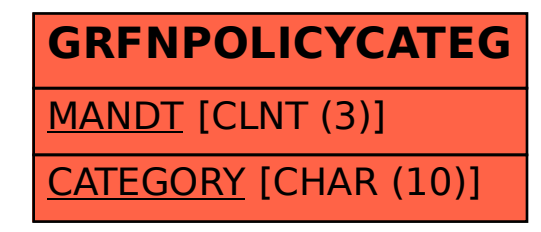